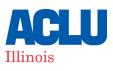

# **HOW TO FILE A WITNESS SLIP**

#### WWW.ILGA.GOV

In Illinois, witness slips can be submitted for a bill before it is considered by a committee in either the State House or Senate. Submitting a witness slip allows your voice and your opinion to be presented directly to all members of a committee as they determine whether the bill will go to a full floor vote.

Below are instruction on how to submit a witness slip. If you already have the link to a witness slip for a particular bill, skip to Step 5 for instructions.

**STEP 1:** Go to <u>my.ilga.gov</u>. This is the Illinois General Assembly's Dashboard that allows you to create and modify electronic witness slips.

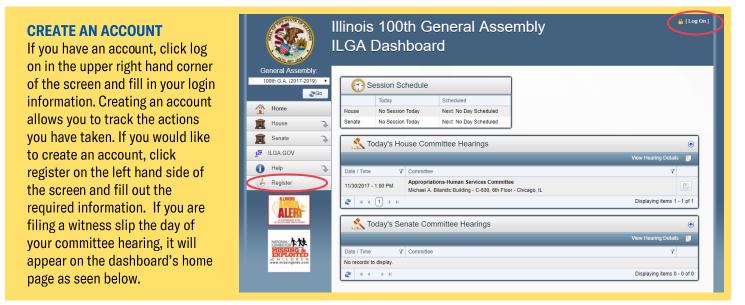

**STEP 2:** Select either the "House" or "Senate" menu item on the left hand side of the screen. Then, three additional menu items will appear. Click "Committee Hearings".

|   |    |                          |    |                      | n General Assembly<br>House Committee Hearings                                                           | 🔒 [ Log On ]                |
|---|----|--------------------------|----|----------------------|----------------------------------------------------------------------------------------------------|-----------------------------|
|   | G  | eneral Assembly:         | _  |                      |                                                                                                    |                             |
|   | 1  | 100th G.A. (2017-2019) 🔻 |    | <u> S</u> cheduled H | ouse Committee Hearings                                                                                  |                             |
| P |    | 200                      |    |                      |                                                                                                    | View Hearing Details 🛯 🗐    |
|   |    | Home                     |    | Today Week Month     | Previous                                                                                                 |                             |
|   | Â  | House 🐧                  |    | Date / Time Y        | Committee                                                                                                | Υ                           |
|   | 20 | Members                  |    | 11/30/2017 - 1:00 PM | Appropriations-Human Services Committee<br>Michael A. Bilandic Building - C-600, 6th Floor - Chicago, IL |                             |
| 4 | Ű  | Committees               | ≯∥ | <b>₹</b> H < 1 → H   |                                                                                                    | Displaying items 1 - 1 of 1 |
|   | \$ | Committee Hearings       |    |                      |                                                                                                    |                             |
|   | Â  | Senate 🔾                 |    |                      |                                                                                                    |                             |
|   | 1º | ILGA.GOV                 |    |                      |                                                                                                    |                             |
|   | 0  | Help                     |    |                      |                                                                                                    |                             |
|   | ¢  | Register                 |    |                      |                                                                                                    |                             |

**STEP 3:** View committee hearings posted for the day, the week, the month, or previous hearings posted by clicking on the appropriate tab. Find your committee and click on "View Hearing Details" icon on the right to display the committee hearing details screen.

|                          | Illinois 100th General Assembly<br>Scheduled House Committee Hearings                                                                 |
|--------------------------|----------------------------------------------------------------------------------------------------|
| General Assembly:        |                                                                                                    |
| 100th G.A. (2017-2019) ▼ | Scheduled House Committee Hearings                                                                                                    |
|                          | View Hearing Details 🔋                                                                                                    |
| Home                     | Today Week Month Previous                                                                                                    |
| 🚊 House 🔉 ⊋              | Sete / Time Y Committee                                                                                                    |
| A Members                | 11/30/2017 - 1:00 PM         Appropriations-Human Services Committee<br>Michael A. Bilandic Building - C-600, 6th Floor - Chicago, IL |
| Committees               | Displaying items 1 - Left                                                                                                    |
| 🕺 Committee Hearings     | ·                                                                                                    |
| 👮 Senate 🔉               |                                                                                                    |
| LE ILGA.GOV              |                                                                                                    |
| 🚹 Help 🕞                 |                                                                                                    |
| in Register              |                                                                                                    |

**STEP 4:** There are three types of committee hearings that you may be filing a witness slip for. Examples of all three types are below. You will be navigated to the correct page based off of the committee hearing you selected. Find and select the "Create a Witness Slip" icon which will be found in different locations depending on the type of hearing.

#### **LEGISLATIVE ONLY COMMITTEE HEARING**

|                                                                           |                       | h General As<br>earing Detail                                                                                            | Contract and the second second                  | 🏭 [Log On]                            |
|---------------------------------------------------------------------------|-----------------------|----------------------------------------------------------------------------------------------------|-------------------------------------------------|---------------------------------------|
| General Assembly:<br>98th G.A. (2013-2015)                                | D. Electronic attaces | dies can be solveilled on to the                                                                                         | nd of the day of the committee's scheduled date |                                       |
| 24Go                                                                      | Electronic withesa    | sups can be submitted up to the e                                                                                        | no of the day of the committee's scheduled date |                                       |
| A Home                                                                    | Senate E              | ducation Hearing Details                                                                                                 |                                                 |                                       |
| House     >       Senate     >       Members     >       Committees     > | Post                  | led Date : 4/11/2014 - 10:41 Al<br>Location : Auditorium - Carle F<br>ing Date : 4/11/2014 - 10:42 Al<br>sted To Hearing | oundation Hospital - 611 West Park - Urbana     | a, IL                                 |
| Committee Hearings                                                        | 100                   |                                                                                                    | je V⊮                                           | w Witness Sips 🛛 🕹 Create Witness Sip |
| JE ILGA.GOV                                                               | Bil #                 | Sponsor Name                                                                                                    | ABR - Short Description                         | Witness Slips                         |
| 1 Holp 2                                                                  | H82213 - SFA1         | Kimberly A. Lightford                                                                                                    |                                                 | B +                                   |
| A Register                                                                | \$8580 - SFA1         | William Delgado                                                                                                    |                                                 | A 4                                   |
| e negater                                                                 | SB1301                | Kimberly A. Lightford                                                                                                    | EDUCATION-TECH                                  |                                       |
| / Lines                                                                   | SB1571 - SFA2         | William Delgado                                                                                                    |                                                 | A                                     |
| ALERI                                                                     | SB2171                | Kimberly A. Lightford                                                                                                    | EDUCATION-TECH                                  | a 4                                   |
| La de la deservación de                                                   | 2 + 1 + 1             |                                                                                                    |                                                 | Displaying items 1 - 5 of 5           |

## SUBJECT MATTER ONLY COMMITTEE

|                                                                                                    | Ilinois 100th General Assembly<br>House Hearing Details                                                                                                    |  |  |  |  |  |
|----------------------------------------------------------------------------------------------------|----------------------------------------------------------------------------------------------------|--|--|--|--|--|
| General Assembly:<br>100th G.A. (2017-2019) ▼                                                                                                    | Electronic witness slips can be submitted up to the conclusion of the committee hearing.                                                                                                    |  |  |  |  |  |
| Home                                                                                                    | Appropriations-Human Services Committee Hearing Details                                                                                                    |  |  |  |  |  |
| Image: House       Image: House       Image: House | Members Scheduled Date : 11/30/2017 - 1:00 PM<br>Location : C-600, 6th Floor - Michael A. Bilandic Building Chicago, IL<br>Posting Date : 11/20/2017 - 12:05 PM<br>Subject Matter : HES contract with McKincov & Co                                                                                                    |  |  |  |  |  |
| Committee Hearings                                                                                                    | View Witness Slips                                                                                                    |  |  |  |  |  |
| Senate                                                                                                    | Items Posted To Hearing                                                                                                    |  |  |  |  |  |
| A Help                                                                                                    | E View Witness Slips 🔸 Create Witness Slip                                                                                                    |  |  |  |  |  |
| C Register                                                                                                    | Bill #         Sponsor Name         ABR - Short Description         Witness Slips           No records to display.         Image: Control of the state of the state of |  |  |  |  |  |
|                                                                                                    | Image: A model         Image: A model         Displaying items 0 - 0 of 0                                                                                                    |  |  |  |  |  |

# SUBJECT MATTER WITH LEGISLATION

| Scheduled Date : 3/2 | 0/2014 - 9:00 AM                   |  |
|----------------------|------------------------------------|--|
| Location : 409       | - Capitol Springfield, IL          |  |
| Posting Date : 3/1   | 4/2014 - 1:29 PM                   |  |
| Subject Matter : Su  | bject Matter Testimony on SB 3502. |  |

|        |                   | S View Witness                 | Slips 🛛 🧔 Create Witness Sli |
|--------|-------------------|--------------------------------|------------------------------|
| Bill # | Sponsor Name      | ABR - Short Description        | Witness Slips                |
| SB2583 | Michael Noland    | VEH CD-CITATIONS-SIGN & DRIVE  | Q 🛃                          |
| SB2798 | John G. Muiroe    | JUV CT-ABUSED MINOR-EVIDENCE   | Q 🛃                          |
| SB2995 | Kwame Raoul       | CRIM PRO-DNA TESTING-MOTIONS   | Q 🛃                          |
| SB3012 | Heather A. Steans | JUV CT-STATEMENTS-HOMICIDE     |                              |
| SB3101 | Michael Connelly  | CRIM CD-ARMED VIOLENCE         | Q 🛃                          |
| SB3102 | Michael Connelly  | CRIM PRO-EVIDENCE              | Q 🛃                          |
| SB3258 | Kwame Raoul       | CORRECTIONS-TECH               | Q 🕹                          |
| SB3267 | William R. Haine  | CD CORR - SENTENCE CONDITION   | Q 🛃                          |
| SB3275 | Kirk W. Dillard   | CONTROLLED SUB-SCH-1           | Q 🚸                          |
| SB3364 | William E. Brady  | CD CORR-COUNTY IMPACT INCARC   | <b>a</b> 4                   |
| SB3383 | William R. Haine  | SEX OFFENDER REG-OFFENSES      | Q 🛃                          |
| SB3435 | Chapin Rose       | CRIM CD-AGG ASSAULT-CHILD      | <b>Q</b>                     |
| SB3469 | Kirk W. Dillard   | CONT SUB-FACTORS-SENTENCE      | 🙆 🍝                          |
| SB3547 | Chapin Rose       | VEH CD-DRIVING ON SUSP LICENSE | 🙆 🍝                          |
| SB3558 | Toi W. Hutchinson | HUMAN TRAFFICKING              | Q 4                          |

### **LEGISLATION WITH AMENDMENTS**

| Scheduled Date: : 3/26/2019 - 4:00 PM<br>Location : Room 118 - Capitol Building Springfield, IL<br>Posting Date : 3/20/2019 - 11:52 AM |        |             |            |                        |              |  |  |
|----------------------------------------------------------------------------------------------------|--------|-------------|------------|------------------------|--------------|--|--|
| E Items Posted To Hearing                                                                                                    |        |             |            |                        |              |  |  |
|                                                                                                    |        |             |            | 🚸 Witness Slips        | Vote Details |  |  |
| Bill #                                                                                                    | Motion | Vote Motion | Vote Total | Vote Result            |              |  |  |
| HB2059                                                                                                    |        |             |            |                        | ۵            |  |  |
| HB2065                                                                                                    |        |             |            |                        | ٢            |  |  |
| HB2066                                                                                                    |        |             |            |                        | ٠            |  |  |
| HB2070                                                                                                    |        |             |            |                        | ٢            |  |  |
| HB2094                                                                                                    |        |             |            |                        | ٠            |  |  |
| HB2094 - HCA1                                                                                                    |        |             |            |                        | ٢            |  |  |
| HB2110                                                                                                    |        |             |            |                        | ٠            |  |  |
| HB2111                                                                                                    |        |             |            |                        | ٠            |  |  |
| HB2112                                                                                                    |        |             |            |                        | ٠            |  |  |
| HB2132                                                                                                    |        |             |            |                        | ٠            |  |  |
| HB2134                                                                                                    |        |             |            |                        |              |  |  |
| HB2134 - HCA2                                                                                                    |        |             |            |                        | ۵            |  |  |
| HB2434 - HCA3                                                                                                    |        |             |            |                        |              |  |  |
| HB2135                                                                                                    |        | Do Pass     | 19_0_0     | De Pass - Short Debate | ۵            |  |  |
| HB2161                                                                                                    |        |             |            |                        | ٢            |  |  |

**STEP 5:** Now, you are ready to file your witness slip. Fill out the following fields with your information.

I. Identification: This includes your name, address, firm/business, title, email, and phone number. If you are representing or working for an organization, insert the name in the firm/business field. If you do not represent or work for an organization then type "self". Use your formal title if you are representing or work for an organization in the title field. If you are not representing or working for an organization, you can leave this blank.

| I. IDENTIFICATION |                                                                   |  |  |  |  |  |  |
|-------------------|-------------------------------------------------------------------|--|--|--|--|--|--|
| All fields ar     | All fields are required unless noted as optional.                 |  |  |  |  |  |  |
| Name              |                                                                   |  |  |  |  |  |  |
| Address           |                                                                   |  |  |  |  |  |  |
| City              | State IL V Zip                                                    |  |  |  |  |  |  |
| Firm/Business     |                                                                   |  |  |  |  |  |  |
| Or Agency         |                                                                   |  |  |  |  |  |  |
| Title             |                                                                   |  |  |  |  |  |  |
| Email             |                                                                   |  |  |  |  |  |  |
|                   | (A confirmation email will be sent if email address is provided.) |  |  |  |  |  |  |
| Phone             |                                                                   |  |  |  |  |  |  |
| Fax (Optional)    |                                                                   |  |  |  |  |  |  |

**II. Representation:** Fill this out if you are representing a group, organization or business (make sure you have their permission before filling this out).

| - II. REPRESENTATION                                                                                         |   |
|----------------------------------------------------------------------------------------------------|---|
| This section is to be filled if the witness is appearing on behalf of a group, organization or other entity. |   |
| Persons, groups firms represented in this appearance:                                                        | 1 |
|                                                                                                    | _ |

**III. Position:** Choose your position on the bill. If you are in favor of the legislation, click "Proponent". If you are against the legislation, click on "Opponent". If you have no position, click on "No Position On Merits". If you are creating a witness slip for a subject mattering hearing, choose the subject matter you are slipping for.

| [ | III. POSITION  |                                      |                    |                       |                 |
|---|----------------|--------------------------------------|--------------------|-----------------------|-----------------|
|   | Select your p  | osition(s) on the legislative items. |                    |                       |                 |
|   | Subject Matter | HFS contract with McKinsey & V       | Proponent Opponent | No Position On Merits | Remove Position |
|   | Add Position   |                                      |                    |                       |                 |

**IV. Testimony:** Click on "Record of Appearance Only" and then "Create Slip". If you do not have an account, you must fill out the required CAPTCHA, agree to the terms, and then click on "Create Slip".

| IV. TESTIMONY  Select the testimony types that you will supply for the hearing. (Check all that apply) |                    |                         |                                       |  |  |
|----------------------------------------------------------------------------------------------------|--------------------|-------------------------|---------------------------------------|--|--|
| Oral                                                                                                   | Written State      | ement Filed             | Record Of Appearance Only             |  |  |
| AVENUE                                                                                                 | CASA 🚼             | Recaptcha <sup>TH</sup> |                                       |  |  |
| Type the text                                                                                          |                    |                         | Privacy & Terms                       |  |  |
| Agree to the U.C.A. Terms of                                                                           | Agroomont          |                         | Please Agree to the Terms Of Agreemen |  |  |
| I Agree to the ILGA <u>Terms of</u>                                                                    | <u>Agreement</u> . |                         | Create(Slip)                          |  |  |

**STEP 6:** Once your witness slip is submitted, a confirmation screen will display. You have the option to create another witness slip or to be finished. If you have included an email, you will also receive a confirmation email containing the information filed in your witness slip. Verify this information is correct.